Starting on the "things to do" list for 2012

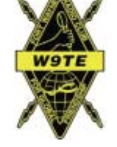

Page 2

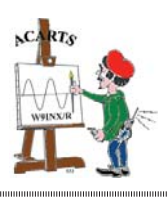

Christmas Party Wrap-Up and Plans for the New Year

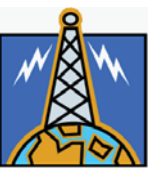

Don't Give Up on Running Your Favorite Old DOS Programs

Page 6

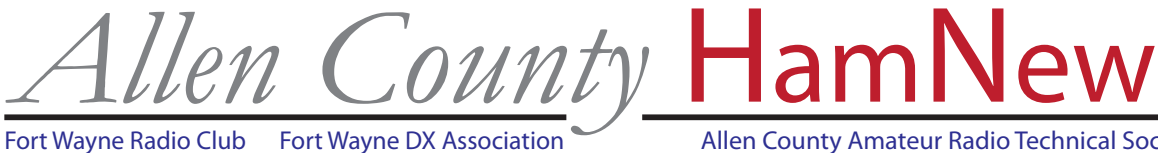

Page 4

**HAPPY NEW YEAR!**

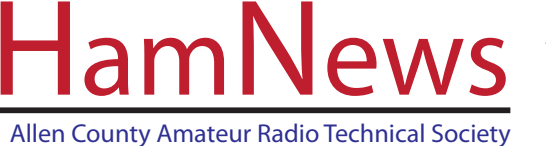

January 2012 Volume 13 Issue 1

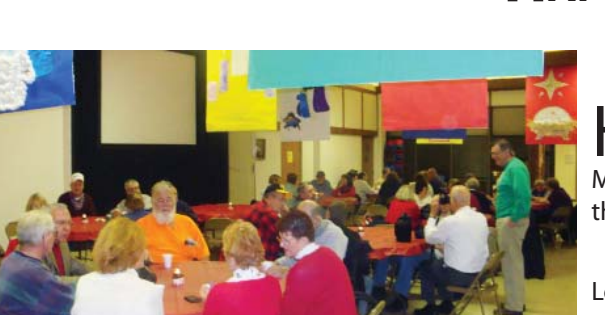

Here are a few of the photos from the FWRC Christmas banquet. More are included on page 3 and on the FWRC web page.

2011 was certainly a busy year. Looks like 2012 will be the same.

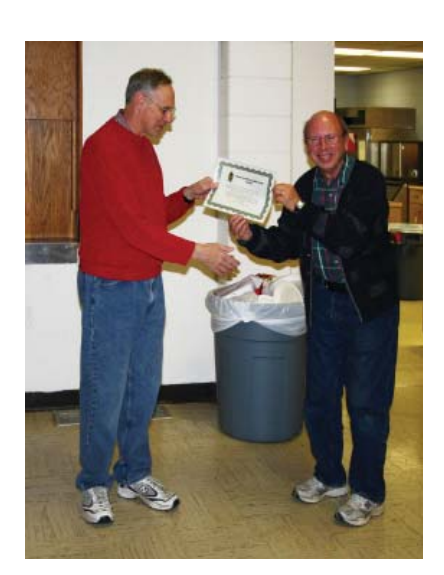

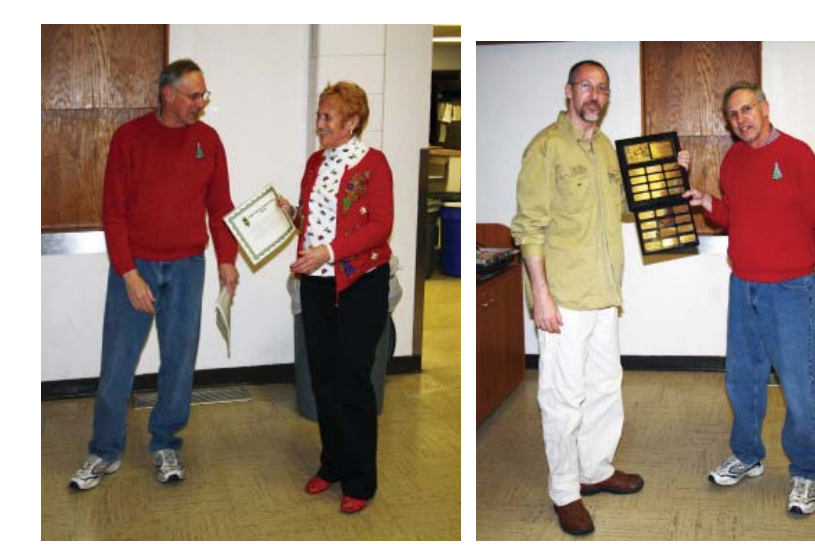

#### **Also this month**

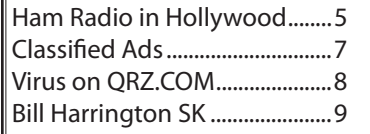

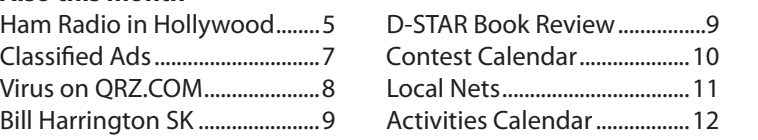

#### **Internet Home Pages**

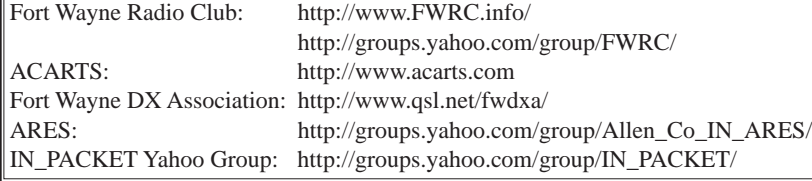

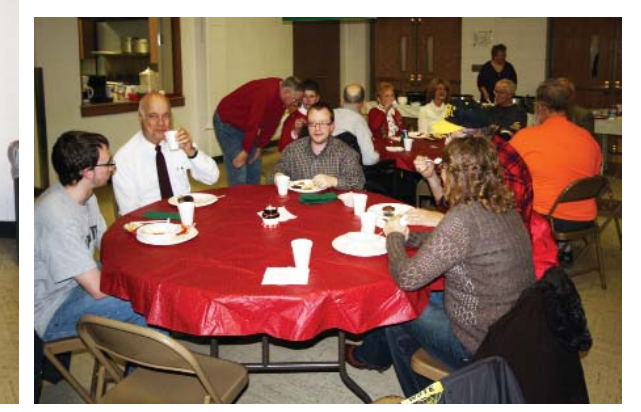

Allen County HamNews is a monthly joint publication of the Fort Wayne Radio Club (P.O. Box 15127, Fort Wayne, IN 46885), the Allen County Amateur Radio Technical Society (P.O. Box 10342, Fort Wayne, IN 46851), and the Fort Wayne DX Association.

Please send any articles, classified ads, or other information to the editor, Ken Helms, AB9ZD, at ab9zd at arrl.net. Please put "For Newsletter" in the subject line. Most text and graphics formats are acceptable. Microsoft Word and JPEG are preferred if separate files are used. For those without computer access, please mail your submission to either of the clubs post office boxes.

The deadline for the each issue is the first day of the month.

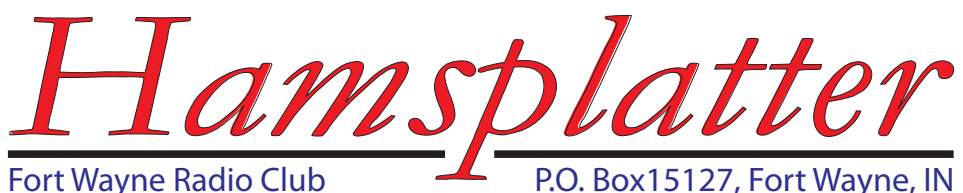

P.O. Box15127, Fort Wayne, IN

# **THE PRESIDENT'S CORNER**

Wow, is it 2012 already!? This holiday to co-operate of course, but this winter is season seems to have gone

season seems to have gone by so fast. Hopefully everyone got some neat ham toys for Christmas. I got one, a Tigertronics Signalink USB sound card interface.

Pretty cool! Now to finish the interface cable and get some software installed......

 Of course, 2011 was a very busy year for the club. In my last editorial in December, I kind of did a quick overview of what was behind us, so now it is time to do a look ahead for what promises to be a great year. We are starting out with a pretty good size (for us) membership roster, so if you have not renewed your membership, please consider doing it before long.

At the top of our list for 2012 will be the fund raising effort. We have discussed the possibility of working at the Memorial Coliseum for ARAMARK to raise approximately \$200-\$300 per night, for a minimum of 10 events. We need to have a club vote on this, so look for an e-mail from the club with the manual from ARAMARK. Please read this over carefully. Signing up for this involves a commitment from the club which must be taken seriously. Cancelling on ARA involves a cash penalty if done too close to the event schedule. Also, the club will be required to wear golf shirts, so a decision must be made whether for either the club to buy them, or members to buy (and keep for their own), as well as what the 'design' should be. We had a signup sheet at the club table at the hamfest, but the response was underwhelming. If you would like to be included on the list of those to commit to working at the Coliseum, please send me an e-mail. I am planning on a club vote on this effort for the February meeting.

Also right up there on our 2012 to-do list is the upgrading of the 146.91 repeater antenna system. ACARTS has donated some good high gain antennas, so it is up to us to install this and hopefully we can do this before too long. The weather has

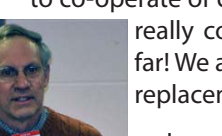

really coming in like a lamb so far! We are also still looking for a replacement club trailer, too.

I mentioned last month that we almost have the year

planned out as far as club meetings go. We are still looking for an October meeting presentation, so if you have something you would like to see, please let me know. In January, we will have our club auction as usual. If you have items to sell or would like to donate some items to the club, please consider bringing them to the meeting. Rules are available on our web site. Don't forget FWRC member KB9OS will be giving a presentation at the ACARTS meeting this month as well.

For the March meeting, we will be doing a "Go-Kit" contest, so start working on your Go-Kit or improving it to be ready for the meeting. I am still looking at potential first prizes for the best Kit (to be voted on by those attending the meeting), so if you have an idea of a good prize, please let me know that as well. We are looking for some clever innovations here, so this should be a good time, not to mention keeping us well prepared to go into the field and operate.

That is it for now! We'll look forward to another great year of Amateur Radio, on the air activities, and club fellowship.

Best Regards, Steve, W9SAN

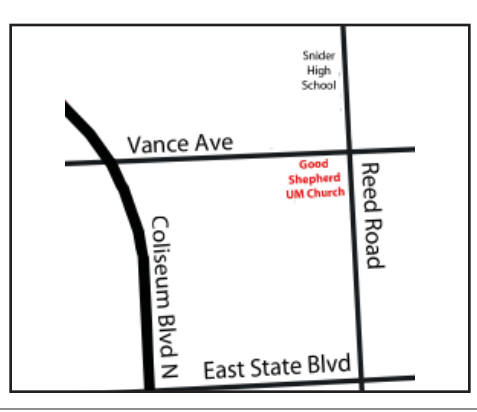

### **Offi cers**

*President* Steve Nardin, W9SAN 260-482-4039 w9san at arrl.net

*Vice President* Jim Pliett, K9OMA 260-693-9211 jhp16702 at frontier.com

*Secretary* Al Burke, WB9SSE 260-637-1989 aburke55 at comcast.net

*Treasurer* Bob Streeter, W8ST 260-672-9737 w8st at arrl.net

#### *Communications*

Paul Prestia, KA3OPZ 260-247-2806 phixher at gmail.com

*Directors* Tom Baker, N9TB 260-747-2714 n9tb at arrl.net

Terry Bowman, K9FMX 260-493-7177 tjbowman at frontier.com

Charles Ward, KC9MUT 260-749-4824 kc9mut at yahoo.com

*W9TE Trustee* Carole Burke, WB9RUS

> *Webmaster* Jay Farlow, W9LW

**January 20: Annual auction start**ing at 6:30. Come early if you have something to sell.

Unless otherwise scheduled, all meetings are held at the Good Shepherd United Methodist Church, 4700 Vance Avenue, Fort Wayne, IN.

## **FWRC CHRISTMAS PARTY AND AWARDS**

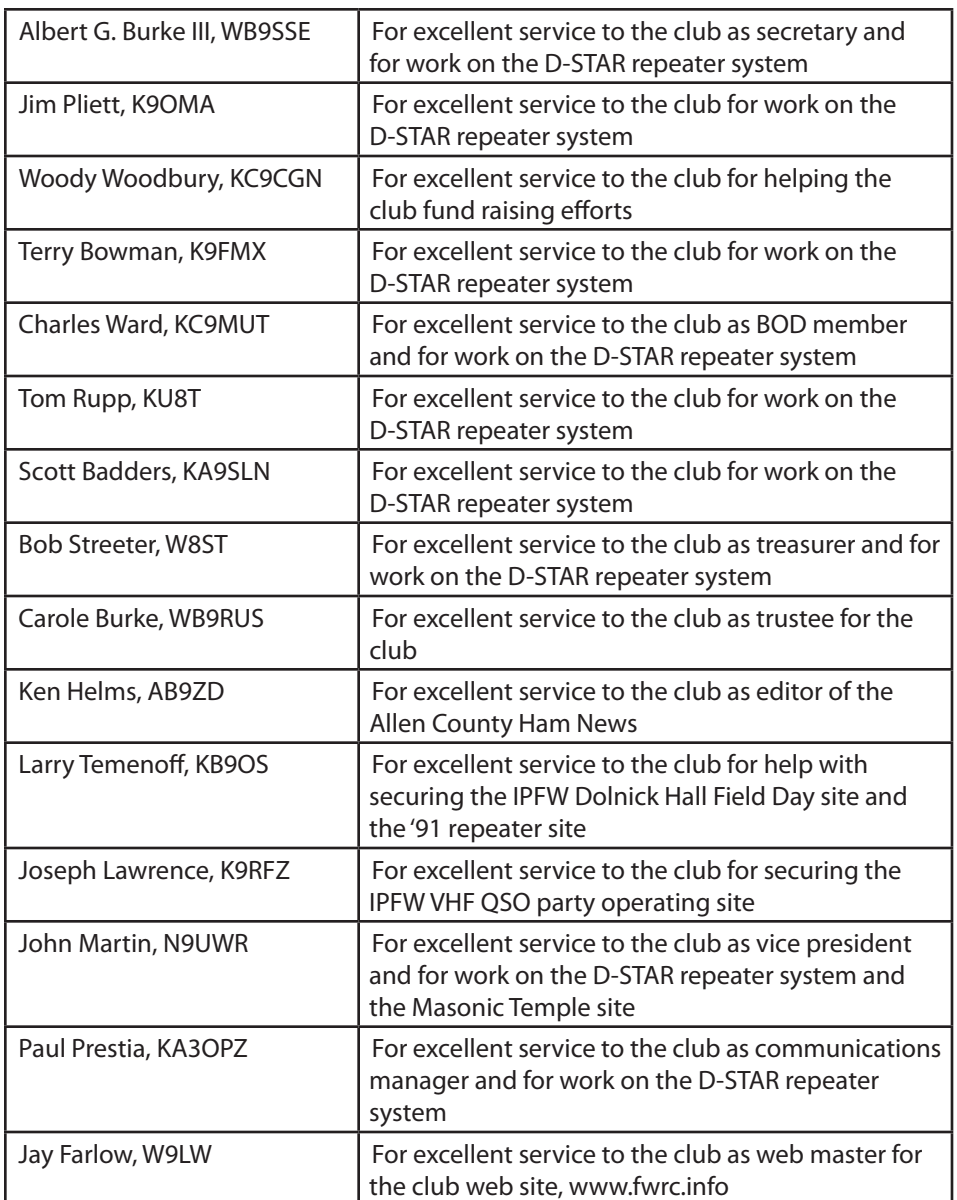

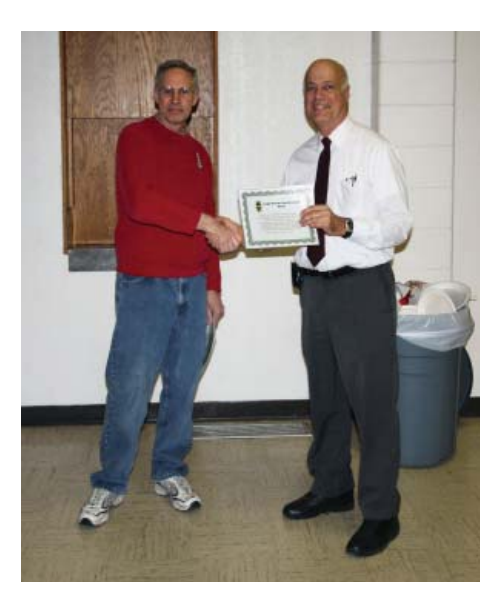

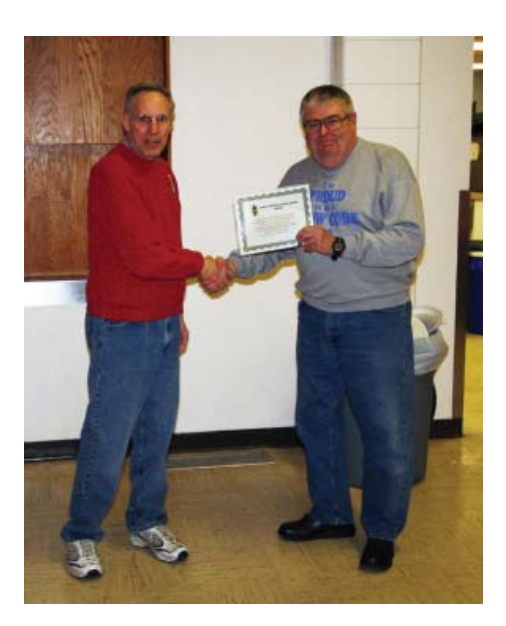

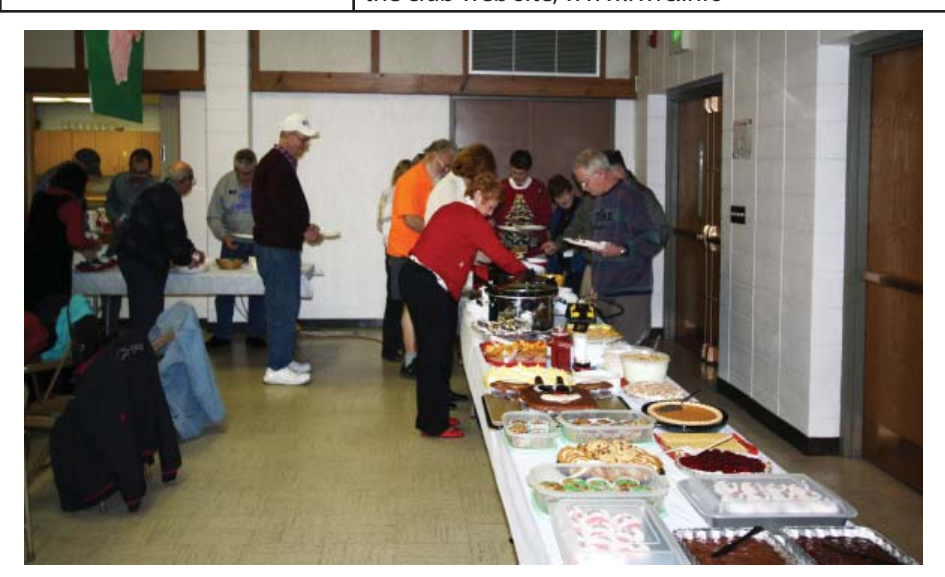

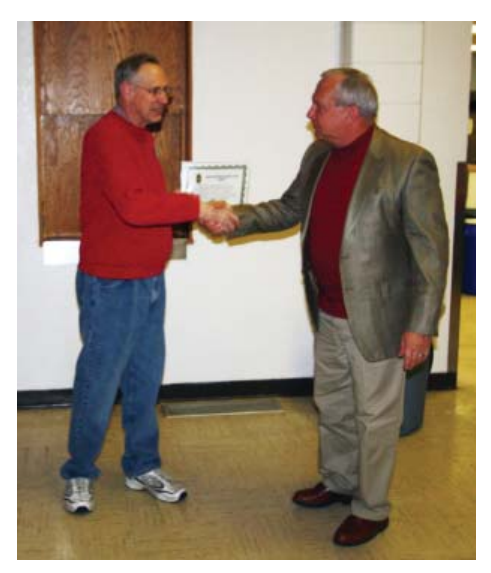

Check the FWRC web page to see all of the photos from the Christmas banquet.

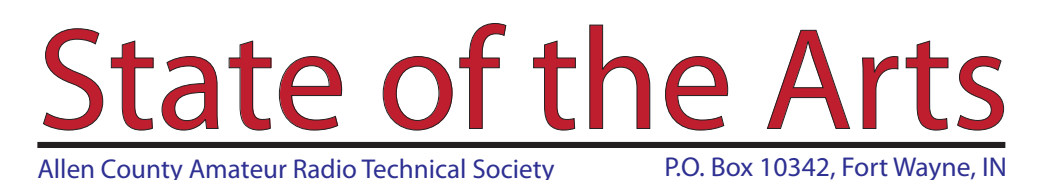

# **ACARTS PRESIDENT'S MESSAGE**

A nother year has begun and<br>the sun spot cycle is near its peak. It should be a good year for DX and other amateur radio activities. The new D-STAR repeater is seeing more activity every day with more people getting D-STAR radios and joining the fun. I hope that this

winter's weather does not bring down a bunch of antennas in the area. An early season ice storm did get several antennas in Whitley County, but Allen County was spared the ice.

The ACARTS Christmas dinner was enjoyed by several members and their spouses last month with good food and lots of conversation. The Spring Banquet isn't that far away, so we get to do it again.

The January program will be a presentation by Larry Temenoff, KB9OS, titled "Wireless: To Infinity and Beyond." We will discuss some history, the different types of wireless, design considerations, and what the commercial future holds for wireless. It sounds very interesting and I hope that many of you can attend.

The February meeting will be the annual Skywarn training presented by the National Weather Service at the Public Safety Academy at 2:00 p.m. and again at 7:00 p.m. This is our regular meeting date, Tuesday, February 21, 2012.

Please let me know if you any ideas for program topics or programs that you would like to hear or hear again. Tell me what kind of program would bring you to a meeting. I know most of the members

**January 17:** The ACARTS January meeting program will be a presentation by Larry Temenoff, KB9OS, titled "Wireless: To Infinity and Beyond."

Unless otherwise scheduled, all meetings are held at the Salvation Army Center, 2901 N. Clinton Street, Fort Wayne, IN.

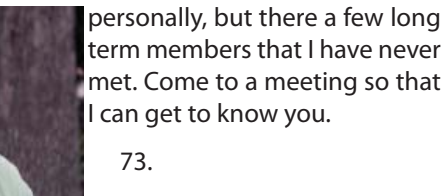

Dave Lindquist, W9LKH

### **DECEMBER 2011 ACARTS BOARD MEETING MINUTES**

The meeting was called to order by Dave Lindquist, W9LKH.

Dave announced that the club Christmas dinner would be on December 20th at Casa Ristorante on West Jefferson Blyd. at Engle Road. He stated that so far he had 19 reservations for the 20 seats available.

Dave stated that Larry Temenoff, KB9OS, has expressed an interest in providing the January program, a presentation on 'Progress in Communications Technology.'

It was decided that the usual charitable donations would not be made this year because of the Hamfest loss, except for a \$200.00 donation to The Salvation Army for the use of the meeting room.

Dave, W9LKH, reported that the Packet Digipeater at the City-County Building

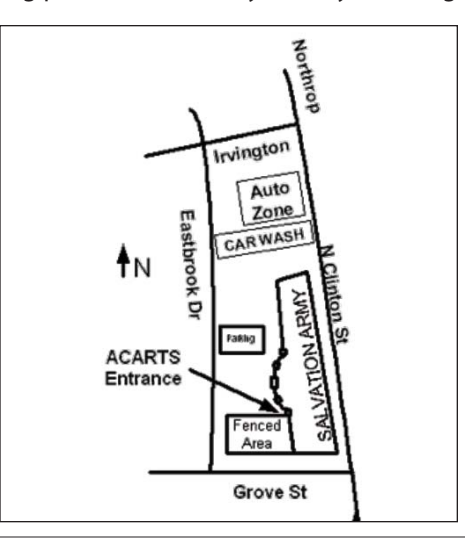

### **ACARTS Offi cers**

*President* Dave Lindquist, W9LKH 260-485-6135 w9lkh at comcast.net

*Vice President* Dave Keiser, WB9UNL 260-244-3322 wb9unl at yahoo.com

*Secretary* Rita Alvey, KC9VCX rebert81 at msn.com

*Treasurer* Howard Pletcher, N9ADS 260-747-5252 rhpletch at gmail.com

### **ACARTS Managers**

*Activities* **Open** 

#### *Emergency Preparedness*

Dan Soper, KB9NGM 260-637-5787 dlsoper(at)frontier.com

*Communications* **Open** 

*Station Manager* **Open** 

*Fundraising Manager:* Jim Boyer, KB9IH

260-489-6700 kb9ih at arrl.net

*W9INX Trustee:* Dave Lindquist, W9LKH 260-485-6135 w9lkh at comcast.net

> *Tech Committee* **Open**

is down and he is waiting for a call from building maintenance as to whether the power was lost because of building remodeling or if there is a problem with the equipment.

Howard, N9ADS, stated the actual Hamfest loss was \$10.00 more than his preliminary estimate.

Jim, KB9IH, stated that some of the ways to reduce Hamfest expenses next year would be to eliminate the rental of the Red Room on Sunday, eliminate or reduce the purchase of pop, coffee, and donuts for Hamfest workers, eliminate radio and television advertising, and reduce the number of complimentary Hamfest tickets sent to area clubs.

Dave, W9LKH, said that he would check into returning the club's ARRL affiliation to active status when the bulk of the 2012 club memberships are received.

The meeting was adjourned at 8:00 p.m.

Submitted by Dave Lindquist, W9LKH

### **HAM RADIO IN HOLLYWOOD: COMEDIAN TIM ALLEN'S NEW TV SHOW INCLUDES RADIO AMATEUR**

**Tim Allen - star of Home Improvement,**<br>Toy Story, The Santa Clause and Galaxy Quest, just to name a few - stars in Last Man Standing, an ABC comedy airing at 8 PM (EST) on Tuesday nights. Allen plays Mike Baxter, KA0XTT, a married father of three and the director of marketing at an outdoor sporting goods store in Colorado whose life is dominated by women. While Amateur Radio has not been prominently featured in the first episodes, according to John Amodeo, NN6JA - the producer of Last Man Standing - it is a part of the show and an important part of Mike's character. The episode that will establish Mike as a radio amateur is currently scheduled to air in mid-January.

"Tim's character Mike is involved in creating the sales strategy for the store, including their catalog and Internet identity," Amodeo told the ARRL. "The store is like Bass Pro Shops or Cabelas. There is a strong self-sufficiency overtone to Mike's approach to life. Ham radio fits in the story as a means of emergency communication. It's not directly featured in the foreground story, but at the moment, it's a background element on the home set. Once I allow something to be put on the set, there's a chance the writers will feature it. Now that we have actually established Mike Baxter as KA0XTT, we can do more things featuring Amateur Radio."

To make Mike a ham, Amodeo needed Mike to have a call sign. So he contacted ARRL Media and Public Relations Manager Allen Pitts, W1AGP, to help him out. "In film and TV, we create fictitious telephone numbers, addresses and brands," Amodeo explained. "We do this mostly to avoid being sued by real brands and to avoid complications with advertisers. As a producer and a ham, I was torn between wanting the show to be accurate and needing to keep my studios out of trouble. An accurate and positive portrayal of ham radio

on TV would be a good thing." Many TV shows and movies use telephone numbers with a 555 exchange (such as 555- 1212), as that exchange is not valid.

Together with Pitts, and with input from Tim Allen, Amodeo created a call sign for Mike Baxter: KA0XTT. Since the show is set in Colorado, they wanted Mike to have a call sign with a 0 in it. "We wanted a call sign that sounded real, but was not valid," Amodeo said. "The call sign is a  $2\times3$  format with an X suffix. A call sign in this format is an experimental call sign and is not assignable to a radio amateur except in special circumstances. We especially liked the suffix, as it is a play on Tim's character from his former show, Home Improvement: 'ex-Tim Taylor.'"

Amodeo told the ARRL that both his studio (Fox) and ABC were "delighted to have a useable call sign. In the past, TV shows just made up some crazy call or used someone else's without permission. And because we've had so much talk about Amateur Radio here on the show, a few of my production assistants took their Technician exam." Amodeo applied to be an ARRL Volunteer Examiner so he could help administer the exams. On October 6, Amodeo and two other ARRL VEs administered the Technician exam to seven prospective hams. All seven passed, with two making perfect scores.

Since Mike Baxter is a ham, he needed a shack. So Amodeo and the set designers installed an Amateur Radio station in the corner of Mike's set office. Allen, as Baxter, uses an ICOM IC-9100 HF/6 meter/2 meter transceiver and an IC-92AD handheld transceiver, both provided to the show courtesy of ICOM America. Amodeo told the ARRL that he has plans to add vintage equipment to the shack in the future. "The radio equipment was originally intended to be used as props and set dressing items," Amodeo told the ARRL. "But since eight of the show's staff members are radio amateurs, it didn't take long before we made the radio equipment 'practical,' which is to say, actually capable of making radio calls live from the stage when we're not shooting." He said that radios will always be on and lit whenever they are shooting scenes in the office.

Pitts and ARRL News Editor S. Khrystyne Keane, K1SFA, have been working with Amodeo to make sure that Amateur Radio is correctly portrayed in the show. Keane also provided ARRL and Amateur Radio-related materials that are used on the set, such as issues of QST, NCJ and QEX, as well as a call sign map, a 2012 ARRL Handbook, a 2012 ARRL calendar and various ARRL stickers (look for one on the HF rig). "We also sent fake versions of DXCC, Worked All States and Worked All Continents certificates, as well as a Morse Code Proficiency Certificate," Keane explained. "Each certificate bears the name Mike Baxter and has KA0XTT as the call sign. All the certificates have issue dates of December 25, playing upon Tim Allen's role in The Santa Clause movie series."

Amodeo told the ARRL that he also installed a Comet CHV-5X HF dipole and GP-1 antenna for 2 meters and 70 cm (courtesy of NCG/Comet) "up high, about 50 feet, inside the sound stage. The ultimate goal is to have the hams on our staff make contacts from our stage during down times."

Last Man Standing also stars Nancy Travis (Three Men and a Baby) as Mike's wife and Hector Elizondo (Pretty Woman, The Princess Diaries, Monk) as Mike's boss. Amodeo also produced the critically acclaimed Sports Night and Arrested Development.

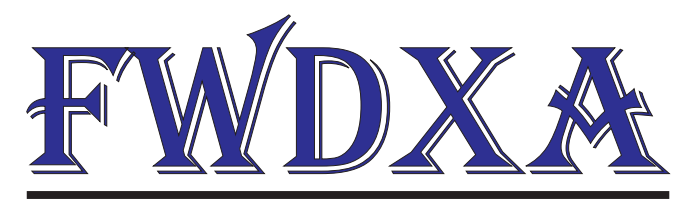

Fort Wayne DX Association

# **RUNNING OLD DOS PROGRAMS**

#### **Carl Luetzelschwab K9LA**

enjoy trying to understand propagation,<br>
especially reports of unusual propagation. Over the years I've collected some valuable software tools to help me analyze propagation from Point A to Point B. These software tools are DOS programs, and they worked well with PCs running DOS and with PCs running early Windows systems.

But nowadays my PCs with Windows XP and later don't run these old DOS programs very well. Sometimes they run, but trying to get a hard copy of the output is impossible. For a while I figured I'd lost these tools to the advance of technology, but fortunately one of my fellow coworkers advised me of a nice DOS emulator program that allows me to once again use these tools.

The program is DOSBox, and you can download it at http://www.dosbox.com. Click on the DOWNLOAD link at the top, and then click on the Windows version at the top of the list. I had no problem installing it on my Windows XP desktop PC. Once installed, put a shortcut to DOSBox

Great-Circle Paths from K9LA

on your desktop, and you're ready to go.

Double-left-clicking the shortcut opens a DOS window with a Z: drive. Type "mount c c:\xxx" and hit RETURN, where xxx is the directory where your DOS program is. Next type "c:" and hit RETURN, and then type the name of the DOS program you want to run. It should run in a window, and you should be able to do a PrtScr to capture it for pasting into an imaging program such as Paint or Picture Manager.

Figure 1 shows a screen capture from one of my old DOS tools. This tool is a BASIC program written by NM7M (SK). It gives great circle paths out of any specified QTH. This helps identify possible paths from Point A to anywhere else in the world, and also shows where the antipode for Point A is.

Figure 2 shows a screen capture from another one of my old DOS tools. This tool is called DXAID, and it was written by Peter Oldfield. It's a mapping program that shows the terminator with the overhead Sun (the yellow dot), the short path or long path in the Mercator projection or an azimuthal equidistant projection (Figure 2 is the latter with a short path from K9LA to Finland), and the extent of the auroral ovals based on the K-index. All of this information helps analyze paths that go through the high latitudes.

So if you have any old DOS programs, try DOSBox. I'm sure happy that I once again have access to these old tools.

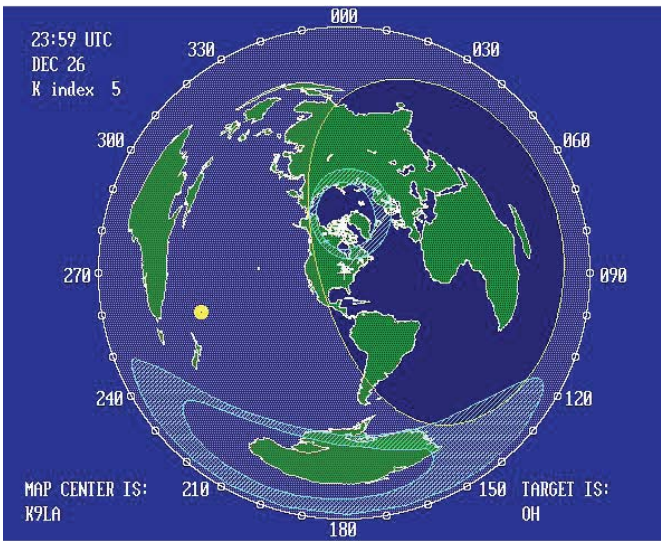

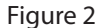

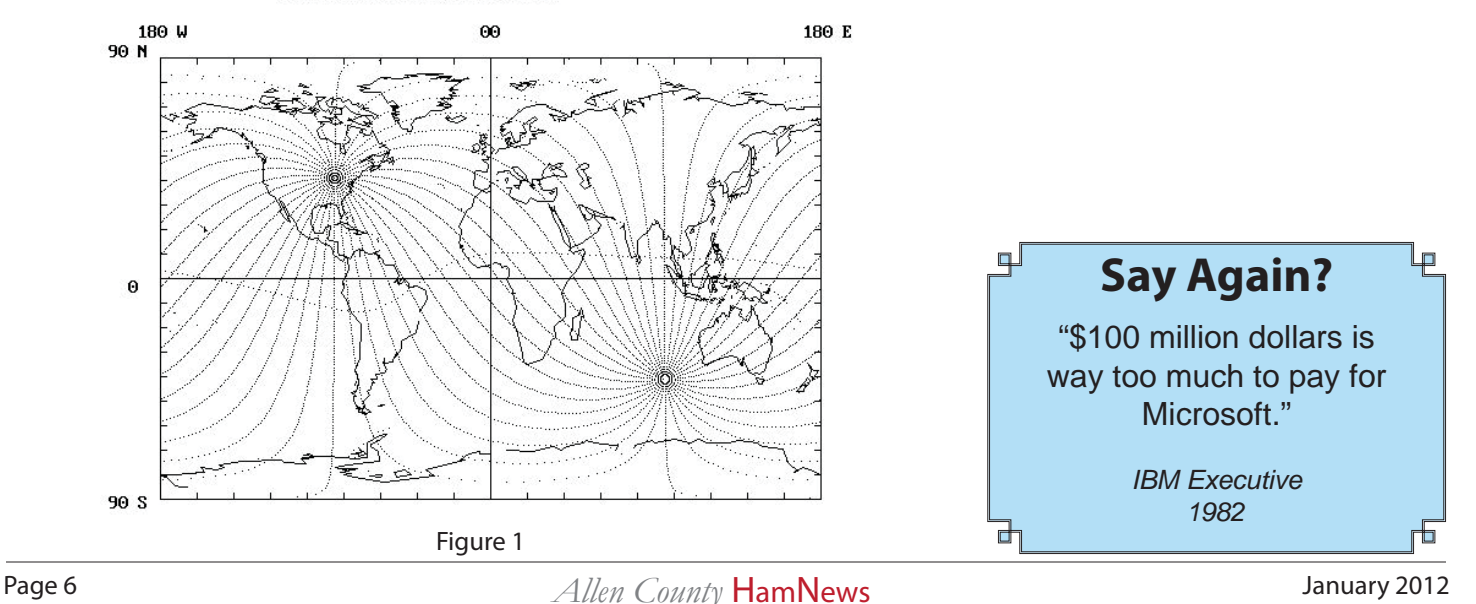

*Classified Ads* Items for Sale Want to Buy

### **ANNUAL FWRC AUCTION, JANUARY 20**

The January Fort Wayne Radio Club meeting is our annual auction. It begins at 6:30<br>p.m. Friday, January 20 at Good Shepherd United Methodist Church, 4700 Vance Avenue, Fort Wayne. Here is how it works:

Sellers and buyers must register with Bob Streeter and get an auction number after they arrive. This number will be used to identify buyers and sellers. Sellers must advise club leaders of any reserves on their items.

Club leaders advise sellers to arrive early. This allows sellers to select table spaces on which to display their items and answer questions from potential buyers. Buyers may arrive and leave at any time (although winning bidders must make payment before departing).

Club leaders will try to accommodate late-arriving sellers but they will be at a disadvantage in that no one will be able to examine or discuss their items prior to the auction and all the best table spaces will be in use.

The FWRC receives a commission of 10% of the selling price, up to a maximum of \$20. The treasurer handles all money exchanges. Buyers must pay the treasurer for the amount of the winning bid before removing their purchases from the room. Cash is preferred but personal checks are accepted (one written to the club and one to the seller). Sellers must collect their proceeds (less the club commission) from the treasurer.

Sellers should be present to answer questions while their items are being auctioned. Sellers must take all unsold items with them and may not leave them behind.

The club accepts donated items to be auctioned for club income. Club leaders will decide how to dispose of any donated item that does not sell.

Here's the list of some of the test equipment that will be available at the January FWRC auction:

HP 8590A Spectrum Analyzer

Hp 8656A RF generator

Phillips 6668A 1 Ghz counter

HP 461A amplifier 1Khz to 150Mhz

Marconi 2022 1 Ghz generator

Step attenuator

3 assorted scope probes

Collins 30L-1 linear amplifier, (mint condition, round emblem) Dentron 1kw transmatch Gap Triton DX vertical antenna (all WARC bands) Dentron dual power meter Heathkit power & SWR meter Drake 1 kw low pass filter (all available manuals included) plus a dummy load, misc. RG 213/U coax & home brew antenna switch

All for \$1300.00. I would like to sell as one lot. Francis Barr, W9ETT efbarr (at) gmail.com or phone 260-982-0607

### **YAESU'S AMATEUR RADIO DIVISION BREAKS WITH MOTOROLA, CHANGES NAME TO YAESU MUSEN**

After four years under the Motorola<br>Aumbrella, Yaesu has split from that company. According to Vertex Standard President and Chief Executive Officer Jun Hasegawa, effective January1, 2012, Motorola will keep the Vertex Standard Land-Mobile Division, while the amateur, marine and air-band will be under the Yaesu Musen banner. The new company will be known as Yaesu USA here in the US.

"This reorganization will allow us to concentrate in amateur, marine and airband business, which will better leverage and align the strengths of our entire business operation," Hasegawa said in a press release dated December 27. "We believe that there is an exciting opportunity to evolve our organization to meet the needs of the Amateur Radio, Marine equipment and air band telecommunication industries by continuing to provide specialized services and the highest quality products."

Hasegawa explained that the new company's name will be Yaesu Musen, "a name our business partners have been familiar with for over 50 years. We are delighted to bring you the legacy of trust, quality and solid customer service that has always been associated with the Yaesu Musen company name."

While Yaesu Musen will have a new Japanese address, the address and phone numbers -- as well as the US operations and sales organization -- for Yaesu USA will not change. Dennis Motschenbacher, K7BV, will remain in charge of Yaesu USA's sales division. **For Sale**

> If you have someting you would like to have listed in the classified section then please sent an email to the newsletter editor at ab9zd at arrl.net .

# **COMPUTER VIRUS FOUND ON QRZ.COM WEB SITE**

**From Lloyd - N9LB by way of InHam Digest, Vol 93, Issue 7, Dec 26, 2011**

Starting late Friday evening, my com-<br>
puter repeatedly picked up a virus from QRZ.COM. Other people in our club have reported the exact same thing to me. I clean the virus off, checked security setting, re-visited QRZ.com, enter a callsign, and immediately get re-infected. I'll not visit QRZ.COM again until I know that they have taken care of things, and Microsoft releases a security patch to address the "zero-day exploit" vulnerability.

I'm a computer/IT person and have all the latest patches for my OS, IE, and applications. Of course I have anti-malware and anti-virus running continuously and also have my Internet security settings properly set. Also, I didn't click on anything or download anything. Apparently a new "hole" has been found in computer security and is being exploited at this time. (Most new exploits are released going into long holiday week-ends, so this fits the pattern.)

The virus is calling itself "XP Antivirus 2012" (also "Vista Antivirus 2012" and "WIN-7 Antivirus 2012") but is masquerading as a Microsoft security warning. It constantly pops up fake warning messages and asks for your credit card number to activate protection. It also blocks attempts to go to legitimate anti-virus websites to have it removed/cleaned.

What do I recommend?

1. Avoid QRZ.COM for a few days (especially if you use Internet Explorer). There are probably a significant number of other websites infected too.

2. If infected, use a different computer to download cleaning programs to get rid of XP Antivirus 2012. I used http://www. bleepingcomputer.com/virus-removal/ remove-xp-antivirus-2012 .

If you did enter your credit card number, call your credit card company immediately and tell them what you did.

Hope this information is helpful.

73

Lloyd

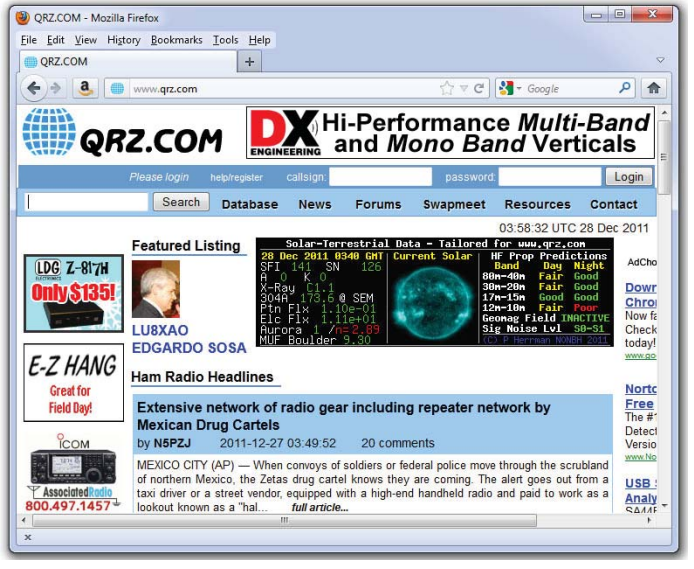

#### **Sidebar from the editor:**

Lloyd's case is not unique. I have helped several people with similar computer virus problems. One technique I've used successfully is to take the infected drive out of the PC, connect it to mine as an external drive, and clean it using my antivirus software. One drive I cleaned had hundreds of viruses on it. Some words of advice:

Never surf the web without up to date antivirus software running. I've used McAfee for years and believe it to be worth the price. There are probably two dozen different antivirus programs available and some of them are free. Check PC Magazine's web page (www.pcmag.com) for more information.

Never click "OK" on any web page popup that offers to fix a problem or make your computer better. Nothing good ever comes from those offers. Close it immediately, close your browser if you have to, shut down your PC if that is the only way to get rid of it. Never click "OK."

If you use Microsoft's Internet Explorer, consider using one of the other free web browsers. The hackers seem to prefer attacking IE over the alternatives. I prefer Firefox on both my Windows PC and iMac. I've tried Google's Chrome. Can't say that I like it but many people do. Apple's Safari is also a good alternative to IE and it is available for both Windows and MacOS.

Do a complete virus check of your PC

on a regular basis. Mine is set to run a full check once each week.

The other primary source of viruses is email attachment. Make sure your antivirus software checks your incoming and outgoing email.

I went to QRZ. com after reading Lloyd's article. I did not have any problems but I did not

provide my callsign either.

Ken - AB9ZD

Feel strongly about something ham radio related? Just want to share some new discovery? Write it down and email it to the newsletter editor! All submissions will be considered.

### **A WINTER PROJECT**

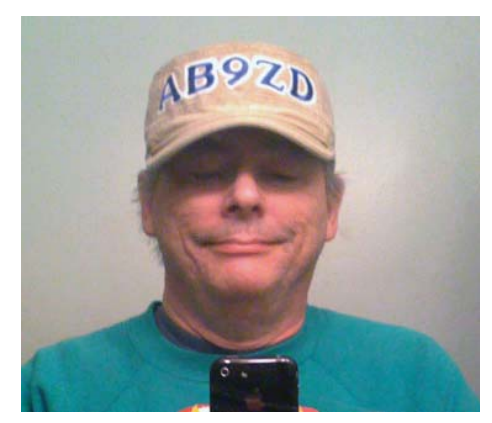

Cotton Hat - \$1 from the Meijers's clearance table

Five Iron-On Letters - \$0.60 each on sale at the fabric store

Few minutes at the ironing board - Maybe \$0.05 in electricity

Total - \$4.05

Personalized Hat - Well, not exactly priceless but well worth the effort.

### **SILENT KEY WILLIAM MICHAEL JOSEPH HARRINGTON, N9FNK**

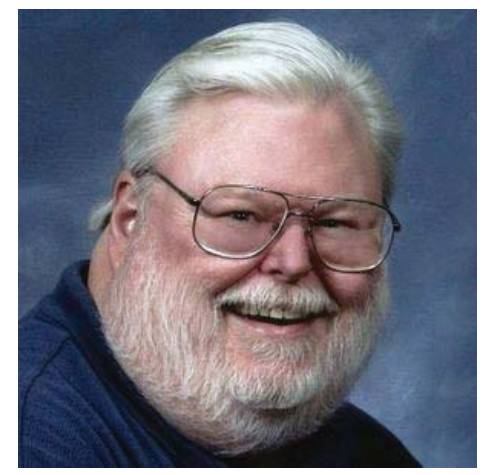

Bill Harrington, 66, passed away Sunday, Dec. 25, 2011, at Parkview Hospital in Fort Wayne. Born in Alta Dena Calif., he worked as a Programmer /Analyst for years, retiring in 2000. He was a U.S. Air Force VietNam War Veteran and a member of St. Jude Catholic Church. He enjoyed being a Ham Radio Operator N9FNK.

For more information, please visit:

http://hosting-24267.tributes.com/show/William-Michael-Joseph-Harrington-93015039

# **THE 2012 DAYTON HAMVENTION® WILL BE HELD MAY 18-20, 2012**

The Allen County HamNews is prepared using Adobe's InDesign software along with PhotoShop and Acrobat on an i7 PC running Windows 7.

Photos of this month's of club events were provided by Tom Rupp, KU8T and Ken Helms, AB9ZD.

### **BOOK REVIEW:** *NIFTY E-Z GUIDE TO D-STAR OPERATION* **BY BERNIE LAFRENIERE, N6FN**

#### **Review by Ken Helms, AB9ZD**

The world of D-STAR can be a little con-<br>fusing at first. As I was getting up to speed with my ID-880H, I found the Icom manual provided plenty of useful information on how to program the radio but was focused on that single radio model. While it does include a brief overview of D-STAR, some of the elements of the worldwide D-STAR system, such as the use of "reflectors", were not discussed in the radio manual anywhere. There is good information available on the web. When I searched Amazon.com, the Nifty E-Z Guide to D-STAR Operation was listed and for about \$14, I decided to give it a try.

The Nifty E-Z Guide to D-STAR Operation is a good comprehensive reference to the world of D-STAR operation. The D-STAR system is discussed using simple and clear-cut explanations. It covers all D-STAR operating modes for voice, text messaging, and file transfers. The author explains how D-STAR repeater systems are configured and intercommunicate over the air and over the Internet. Starting with the basics, it provides the procedures on how to program several of the current D-STAR radio models. It does include information that you will not find in the D-STAR radio owner's manuals including information on using the D-STAR reflectors. It includes operating instructions for the DV Dongle (DV=Digital Voice) that can be used with a PC or Mac and it's software to talk to other D-STAR radios. DV short text messaging via the radio is explained along with lowspeed text data transmissions using a PC and the d\*Chat and D-RATS digital data communications programs. Web based resources for calculating call sign routing parameters and finding active D-STAR repeaters and recently heard stations are covered in detail.

This is the book to have for active D-STAR operators and those interested in learning about the technology. It also provides references to internet sites that offer more information about D-STAR operations. One recommendation I have is that the next edition include an index in the back. I think it was well worth the \$13.95.

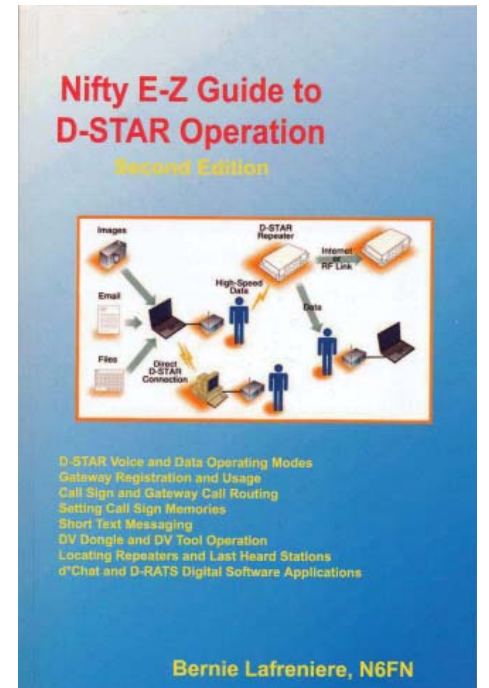

The author, Bernard Lafreniere, holds an Extra Class amateur radio license, N6FN and has been involved with ham radio for over 35 years. Professionally he is a consulting electronics engineer developing electronic products for a variety of corporations. He is the founder of Nifty Ham Accessories, well known for distributing his series of tutorial and quick reference guides for amateur radio.

Paperback: 142 pages

Second Edition Copyright 2010

Publisher: CreateSpace (Amazon self published) and Nifty! Ham Accessories

ISBN-13: 978-1442141988

www.niftyaccessories.com

Price: \$13.95 on Amazon.com

The Indiana State-Wide D-STAR Net is at 7:30 pm Eastern Time on the First & Third Thursdays of the Month. Indiana D-STAR Users Can Join the Net on Your Local D-STAR Repeater Connected to Indiana D-STAR Reflector Channel RFF024B.

# **CONTEST CALENDAR**

Here are a few of the contests that will be held in the next few weeks. Please refer to the contest Web sites for full rules, scoring information, operating periods or time limits, and log submission information.

Some of the places on-line with information on contest include:

ARRL Contest Corral Web page: **http://www.arrl.org/contests**

WA7BNM Contest Calendar: **http://www.hornucopia.com/contestcal/**

ARRL's National Contest Journal calendar: **http://www.ncjweb.com/contestcal.php**

Contesting On-Line: **http://www.contesting.com/**

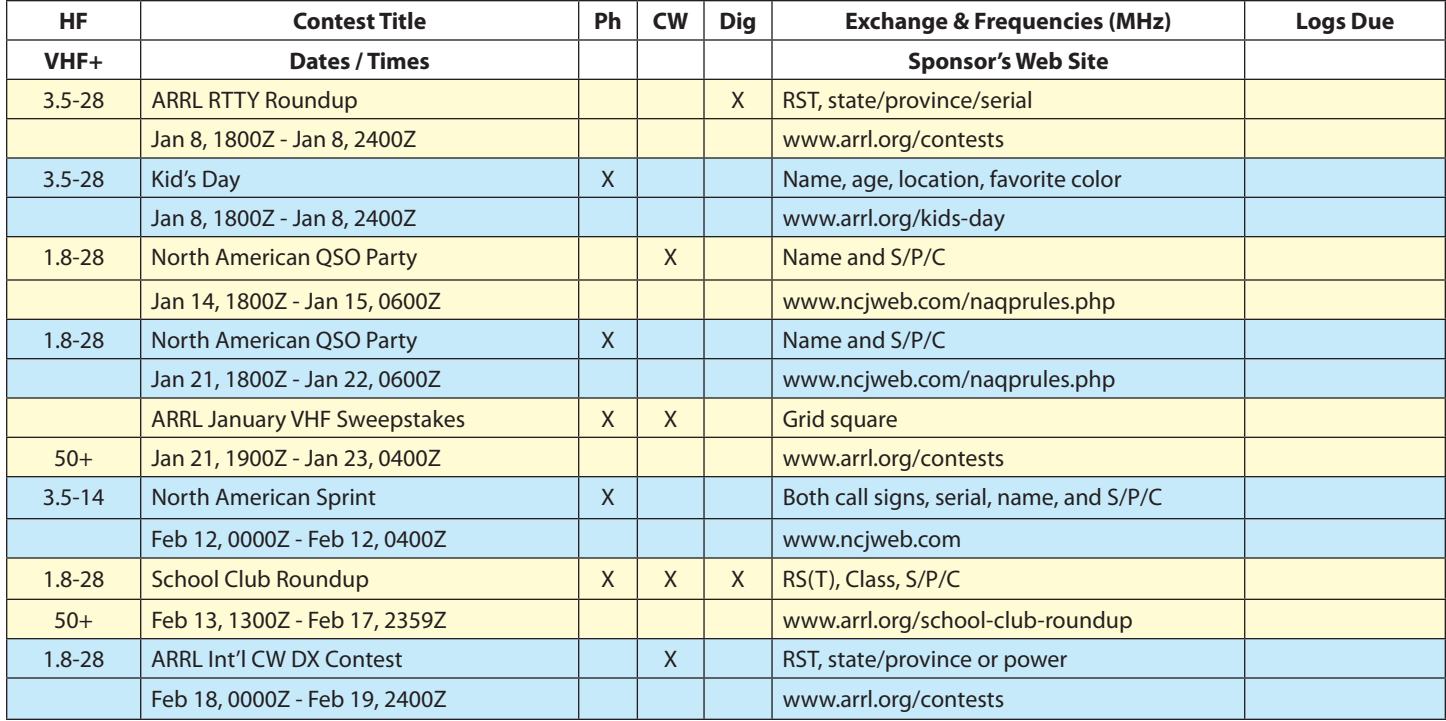

### **ROUND UP THOSE DIGITAL QSOS IN THE 2012 ARRL RTTY ROUNDUP**

We're in the heart of the 2011-2012<br>
contest season and this weekend offers the first major event of 2012: The ARRL RTTY Roundup. According to ARRL Contest Branch Manager Sean Kutzko, KX9X, participation in the digital modes has been growing at an amazing rate. "It's not difficult to get on the digital modes," he explained. "All it takes these days is a computer, a piece of free software and an interface to connect your computer to your rig. It's never been easier!"

Because of that ease, log submissions for the RTTY Roundup have increased about 33 percent since 2007, with 1539 logs received in 2011. "There are plenty of stations to work, including lots of DX,"

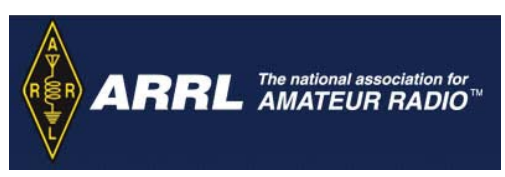

Kutzko said. "Many stations have achieved RTTY DXCC and RTTY WAS in a weekend. You can work toward other awards as well, such as the ARRL Triple Play Award, earned for working all 50 states on CW, SSB and digital modes (including RTTY) and conforming all of those QSOS via Logbook of The World (LoTW). Do you think you have what it takes to set a new record score for your ARRL Division or Section? Check the record scores for the RTTY Roundup and see if you can beat the best!

The 2012 ARRL RTTY Roundup runs from 1800 UTC Saturday, January 7 through 2359 UTC Sunday, January 8. Logs may be submitted electronically via e-mail. Paper logs should be sent to ARRL RTTY Roundup, 225 Main St, Newington, CT 06111. All logs must be postmarked no later than 2359 UTC Tuesday, February 7, 2012.

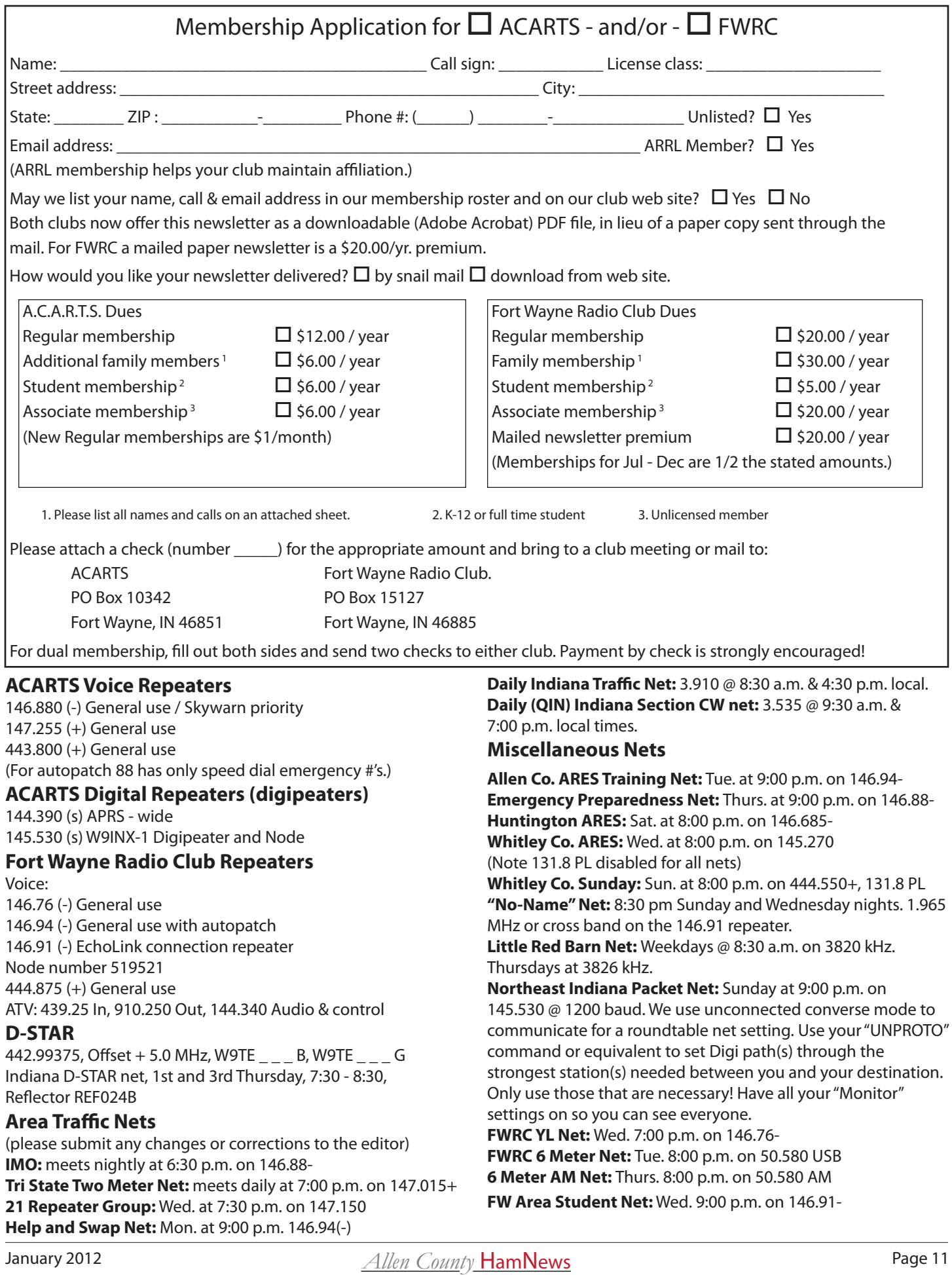

To:

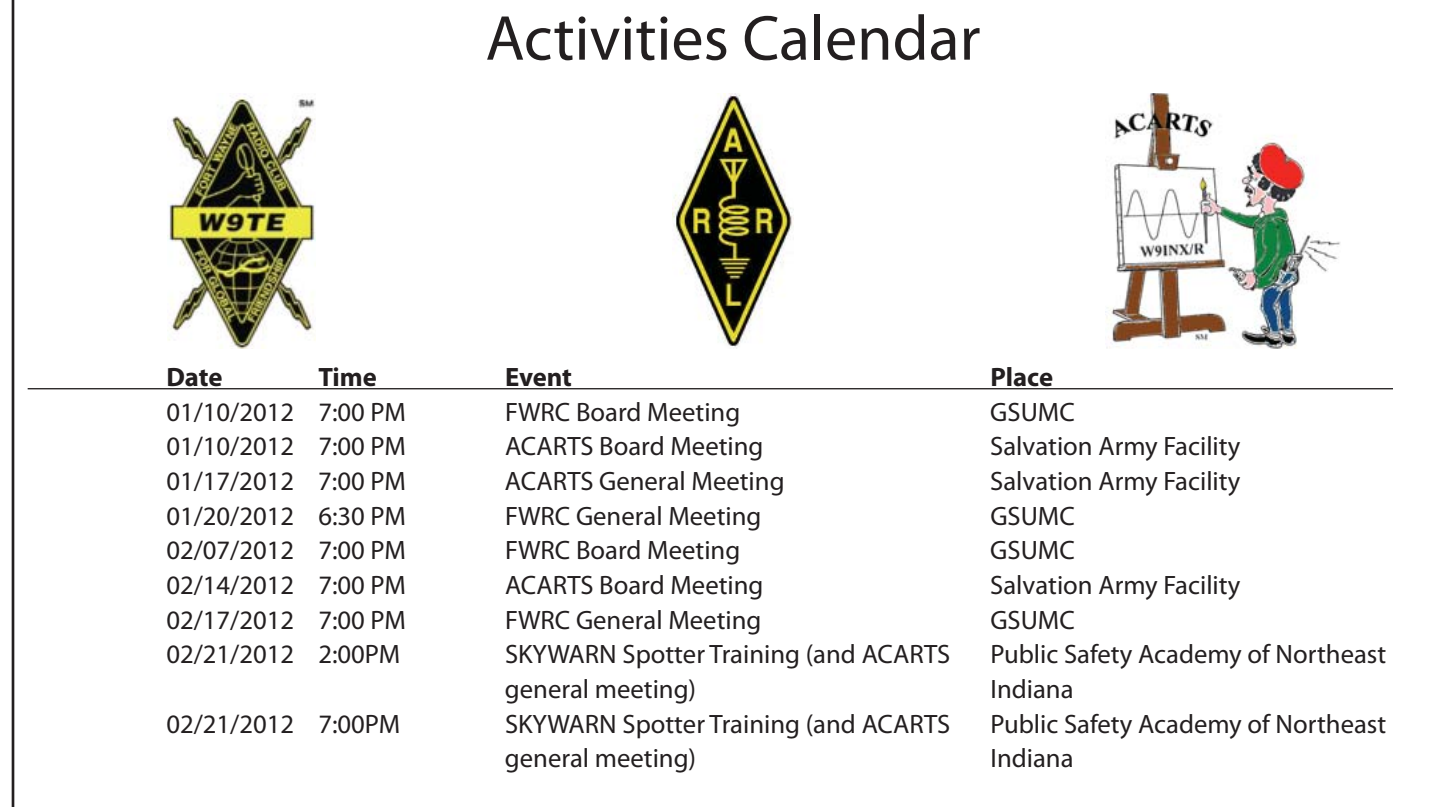